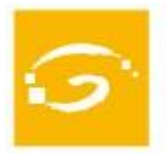

## PREMI MIQUEL CAMINAL I ANNA ALABART ALS MILLORS TREBALLS DE FI DE GRAU DE CIÈNCIA POLÍTICA I SOCIOLOGIA

Jurat de l'àmbit de la sociologia

## ASSISTENTS:

- Dr. Marina Subirats, catedràtica emèrita de sociologia de la UAB.
- Dra. Marta Soler, catedràtica de sociologia de la UB .
- Dr. Núñez, professor agregat de la UOC i Director del Màster d'Humanitats.
- Sr. Antoni Biarnés, director del Col·legi de Politòlegs i Sociòlegs de Catalunya, actuant com a secretari del grup. Excusa la seva assistència per raons de salut el Dr. Salvador Giner. Les seves valoracions dels treballs finalistes són aportades a la reunió pel director del Colpis.

REUNITS a Barcelona el 31 d'octubre de 2018 a les 15.30 hores, un cop valorats els treballs de fi de grau presentats a la primera edició del Premi Miquel Caminal i Anna Alabart, el jurat de l'àmbit de la Sociologia ha emès el següent

## VEREDICTE:

Atorgar el Premi Miquel Caminal i Anna Alabart de 2018, en l'àmbit de la sociologia, al treball:

"*Cambreres de pisos. Control i resistències dins del centre de treball; estudi de cas d'un hotel a Barcelona*" (de Joel Mur), en tant que tracta d'una problemàtica d'actualitat i rellevant, plantejant un marc teòric ben desenvolupat.